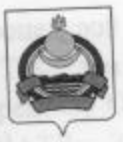

## **АДМИНИСТРАЦИЯ** муниципального образования "Заиграевский район" Республики Бурятия

## **УПРАВЛЕНИЕ ОБРАЗОВАНИЯ РАЙОНА**

671310 п. Заиграево ул. Октябрьская, д 4; тел. 8(30136) 4-19-24 факс: 4-13-56;

## **ПРИКАЗ**

От 11.04 2022г.

## п. Заиграево

No 148

«О проведении регионального мониторингового исследования по русскому языку в 9-х классах» ОО АМО «Заиграевский район

На основании приказа Министерства образования и науки Республики Бурятия № 504 от 06.04.2022г. «О проведении регионального мониторингового исследования по русскому языку в 9-х классах, приказываю:

1. Директорам: МБОУ «Онохойская сош№2» - Халтуриной Е.М., МБОУ «Ново-Онохойская оош» - Разуваевой И.М., МБОУ «Заиграевская сош» - Бухольцевой А.А., МАОУ «НАТЛ»- Ардаевой Г.С., МБОУ «Илькинская сош» - Цынгуевой А.Т., МБОУ «Новобрянская сош»- Чернышевой Н.С., МБОУ «Челутаевской сош№1»- Алексеевой Т.В., МБОУ «Шабурская сош» - Сударкиной Н.В., МБОУ «Старобрянская сош»-Владимировой М.А., МБОУ «Ключевская сош»- Петровой В.А., МБОУ «Ново-Горхонская Дугаровой Л.Б., МБОУ «Унэгэтэйская сош»- Ручкиной Ю.А., МБОУ «Шпалозаводская сош» - Мироновой И.К., МБОУ «Ташеланская соши»- Зубакиной Е.И., МБОУ «Ацагатская соши» - Рандаловой О.В., МБОУ «Эрхирикская сош»- Ринчиновой М.Р., МБОУ «Первомаевская сош»- Пахомовой Г.А., МБОУ «Талецкая сош» - Гомбоеву В.Б., МБОУ «Горхонская сош №73»- Максимовой Н.П., МБОУ «Челутаевская оош№2»-Барановой Т.И., МБОУ «Октябрьская оош»- Букановой Ю.Н., МБОУ «Усть-Брянская оош»- Воронцовой Н.В., МБОУ «Старо-Онохойская оош»- Еграшеной А.А., МБОУ «Ново-Курбинская оош»- Устиновой Е.Н., МБОУ «Старо-Курбинская оош» - Потемкиной Д.И., МБОУ «Заиграевская оссош»- Битуевой С.П. обеспечить участие учащихся 9-х классов в мониторинговом исследовании по русскому языку 20 апреля 2022 года.

2. Назначить муниципальным координатором специалиста управления образования Намаконову Г.В.

3. Ответственность за организацию, проведение и достоверность информации возложить на руководителей образовательных учреждений, обеспечив общественный контроль, объективность и открытость при проведении мониторинга с соблюдением санитарно- эпидемиологических рекомендаций Управления Роспотребнадзора по РБ в условиях распространения новой коронавирусной инфекции при проведении диагностики.

4. Осуществить контроль за процедурой проведения диагностики: в МБОУ «Онохойская сош №2» - Тихоновой Т.В., зам.директора по УВР; МБОУ « Ново-Онохойская оош »- Разуваевой И.М., директору ОУ; МБОУ «Заиграевская сош»- Горбик Е.А., зам.директора по УВР; МАОУ «НАТЛ»- Зубаревой Н.И., зам.директора по УВР; МБОУ «Илькинская сош»- Болоневой А.А., зам.директора по УВР; МБОУ «Новобрянская MБОУ «Челутаевская сош№1»соции - Грищевой С.Н.., зам.директора по УВР; Кузьменковой Н.С., зам. директора по УВР; МБОУ «Старобрянская сош»»- Бурлаковой МБОУ «Ключевской»- Ярош Е.Б., зам.директора по О.Ю., зам.директора по УВР; УВР; в МБОУ «Шабурская сош» - Верхушиной Р.В., зам.директора по УВР; МБОУ «Ново-Горхонская сош»- Пироговой Н.В., зам.директора по УВР; МБОУ «Унэгэтэйская сош»- Устиновой Л.Г. зам.директора по УВР., МБОУ «Шпалозаводская сош»-Вторушиной О.И. зам.директора по УВР., МБОУ «Ацагатская соши»- Доржиевой Б.В., сош» - Дашинимаевой А.А., МБОУ « Эрхирикская зам.директора по УВР; зам.директора по УВР; МБОУ «Первомаевская сош»- Цыбикдоржиевой Н.В. МБОУ «Талецкая сош»- Доржиевой Н.Н.., зам.директора по УВР; , МБОУ «Ташеланская соши»-Елимовой Е.В. зам.директора по УВР; МБОУ «Горхонская сош №73»- Лоскутниковой Н.А., зам.директора по УВР; МБОУ «Челутаевская оош №2»- Никоновой Г.А., МБОУ «Усть-Брянская оош» - Будаевой М.С.., зам.директора зам директора по УВР; по УВР., МБОУ «Старо-Онохойская оош»- Ефимовой К.С. зам.директора по УВР; МБОУ «Ново-Курбинская оош»- Устиновой Е.Н. директору ОО, МБОУ «Старо-Курбинская оош» - Потемкиной Д.И. директору ОУ., МБОУ «Заиграевская оссош» - Битуевой С.П. директору ОУ.

5. Контроль за исполнением настоящего приказа возложить на Шалькову С.С. зам. начальника управления образования AMO «Заиграевский район».

«Auturationes comita - Puschamaca D.B. MBOV - Insummeless

Начальникуправления образования AMO «Заиграевский район»

А.А.Шурыгина

Bencontokol, H.B., MBOY «Crapo-Ononolicing como- Prepamentol: A.A., MECV

(Hous-Kypencost come Verma son E.H., MBOY aCrimo-Eypenmano sem. Hore connell

классов в монеторазитовки вседениямили по русситься данну 20 впречи 2021 - года